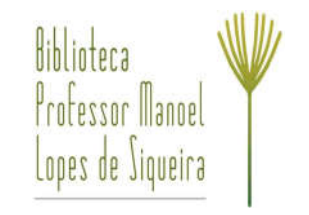

### **Mesmo nas trevas, luz**

Agnaldo Gomes de Magalhães

Imaginem um jovem sozinho estudando. Ele está isolado, não somente por não ser muito desejoso da companhia humana, e não somente porque, tendo poucos recursos financeiros, é segregado pelos demais alunos da Universidade. Ele está isolado, pois uma pandemia está à sua volta. Não, este jovem não é nosso contemporâneo, que estaria em casa devido à COVID-19, tampouco estava em quarentena devido à "Gripe Espanhola" que no início de 1918 atingia o Rio de Janeiro, então capital do Brasil<sup>[1],[2],[3]</sup>, também não estava em Belo Horizonte em outubro daquele mesmo ano<sup>[4]</sup>.

O fato é que, estivesse onde estivesse, a situação se agravara na cidade em que estava. Mas, para este jovem havia uma alternativa que permitia amenizar a situação. Diferentemente de nós que recebemos orientações para evitar deslocamentos, para ele isso era uma alternativa, e tal como Pampineia<sup>[5]</sup> e seu colegas fizeram cerca três séculos antes, ele decidiu sair da cidade.

Embora tanto o grupo que protagonizou a obra de Boccaccio quanto o jovem mencionado inicialmente buscassem se afastar da devastadora realidade que assolava suas cidades, os que saíram de Florença em torno de 1348 também almejavam celebrar a vida gozando de festas e alegrias, enquanto que o jovem, ninguém menos que Sir Isaac Newton, então com a idade de vinte e poucos anos, tinha outros objetivos quando partiu de Londres no verão de 1665 rumo à fazenda de sua mãe, em Woolsthorpe<sup>[6]</sup>.

Embora separados por séculos, o que ameaçava Newton era o mesmo que ameaçava os jovens em Decameron: a Peste Negra<sup>[7]</sup> que se espalhou pelo mundo apresentando diversos surtos entre os séculos XIV e XX, chegando inclusive ao Brasil em 1899, através do porto de Santos<sup>[8]</sup>. Responsável pela morte de milhões, pano de fundo na obra de Boccaccio e referenciada por Bruegel em "O Triunfo da Morte"  $(1562)^{9}$ , a Peste Negra, ou Peste Bubônica, se espalhou pelo mundo levando diversas pessoas a se afastarem dos centros urbanos e buscar o isolamento.

Foi neste cenário, durante o surto que ficou conhecido como a Grande Peste de Londres (1665- 1666)<sup>[10],[11]</sup>, que Newton se refugiou no campo e retornando para Cambridge apenas em 1667. Apesar da situação desesperadora em virtude da Peste, estes anos foram conhecidos como os "anos miraculosos" em virtude de terem sido neles que Newton elaborou suas principais teorias que influenciaram a Matemática e a Física e dentre estas o estudo da luz, particularmente o fenômeno da dispersão da luz detalhadamente descrito em seu livro Óptica<sup>[12]</sup>, no qual também descreve em detalhes o Telescópio Newtoniano.

Vários fenômenos ópticos são conhecidos há tempos tais como a absorção, a reflexão e a refração. Na absorção, a luz atinge um objeto e ao atingi-lo essa luz é "consumida" sem nem atravessar e nem ser refletida. Na reflexão, a luz bate e é devolvida e na refração penetra no objeto atravessando-o. Uma luz branca, como a luz do Sol, é composta por diferentes cores, e cada cor, quando está atravessando um meio material, vai interagir com ele de uma forma diferente e por isso somos capazes de separar essas cores e isso foi uma das coisas que Newton descobriu durante sua estada na fazenda.

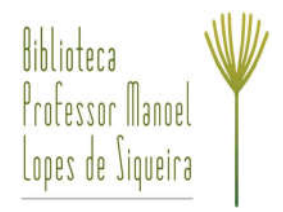

Quando um feixe de luz atravessa um meio transparente, tipo um pedaço plano de vidro, incidindo nele numa parte plana fazendo um ângulo tal como o da Figura 1 em que ele não bate certinho "de frente" contra a superfície, ele sofre um desvio para um lado e a isso chamamos desvio lateral. Nesta Figura temos um aquário de vidro cheio de água com algumas gotinhas de leite. Ao atravessar esta solução a luz se espalha um pouco e podemos ver o feixe no aquário. Após atravessar o vidro ela passa pela água e depois pelo vidro de novo e neste processo podemos perceber que ela bate no alvo somente quando a luz bate de frente e também percebemos que, dependendo de para onde giramos o aquário, ela fica de um lado ou do outro.

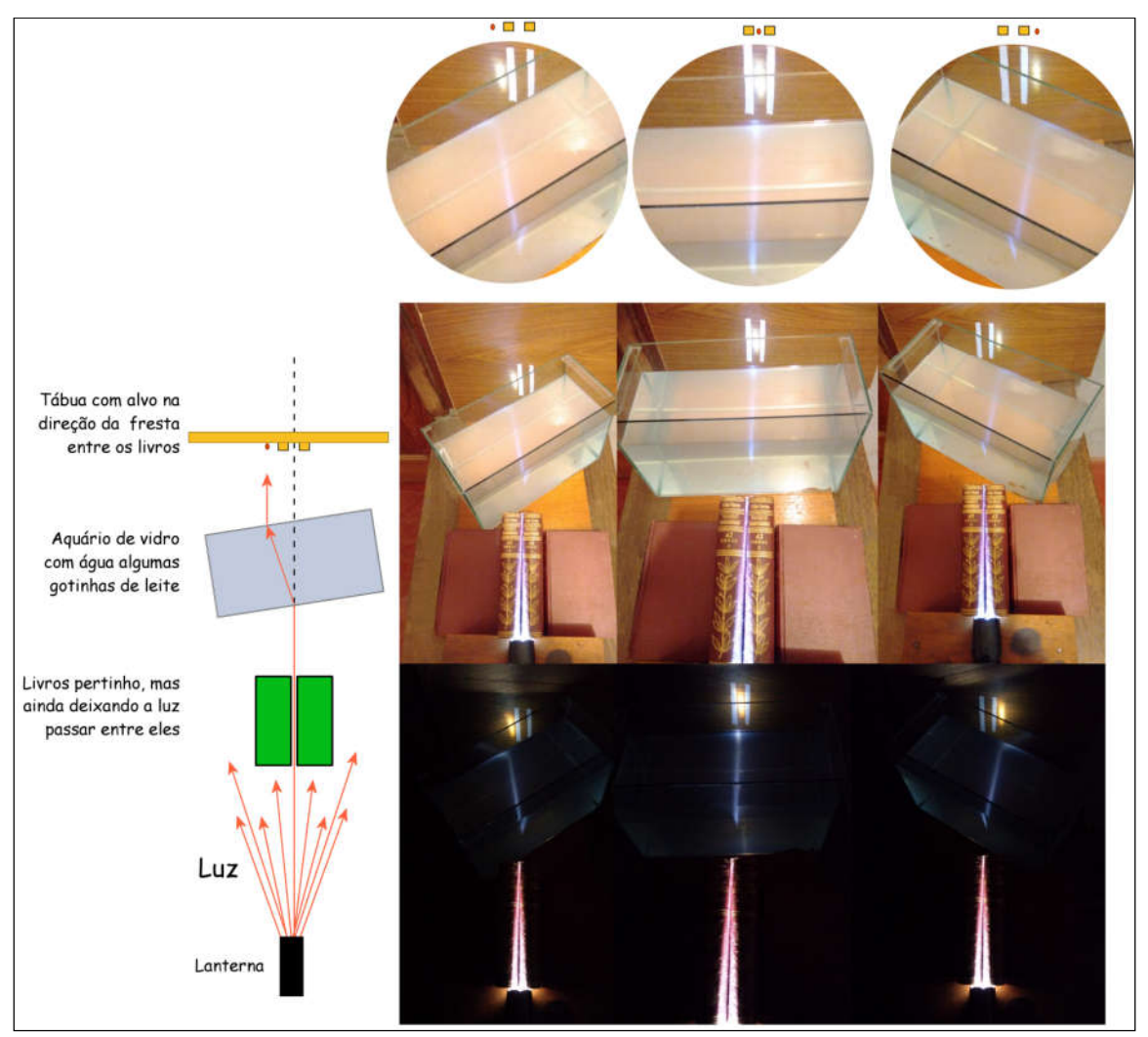

Figura 1 – A luz branca passa entre dois livros e o feixe que sai incide em um aquário com água e umas gotas de leite. Dependendo do ângulo entre este aquário e o feixe, a luz pode ou não sofrer um desvio lateral. Fonte: elaborado por Agnaldo Magalhães.

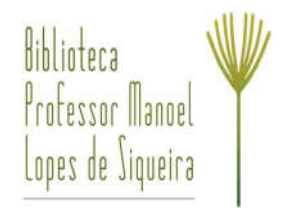

Mas, se os lados do pedaço de vidro não são planos entre si, como num prisma, o feixe de luz branca vai sofrer o que chamamos de desvio angular, e as cores presentes na luz branca acabam espalhando, dispersando, em diferentes direções. A este fenômeno chamamos de dispersão da luz.

Este fenômeno de dispersão da luz é o principal responsável pelo arco-íris. A luz bate na gota, uma parte entra, atravessa a gota e bate no outro lado da parede e uma parte desta luz sai, mas, uma parte é refletida, atravessa a gota e sai e, dependendo do tamanho da gota, pode rebater mais vezes e sair, e neste caminhar dentro da gota as cores vão se separando ma da outra. A Figura 2 é uma foto tirada a partir do jardim da Biblioteca, reparem como que do solo para o céu as cores vão do violeta ao vermelho.

Dependendo desse caminho dentro da gota, do tamanho dela e do ângulo da luz do Sol em relação ao nosso ângulo de visão, poderemos ver um ou até dois arco-íris, como na Figura 3, na qual podemos ver que o arco-íris que está mais baixo é muito mais "forte" que o outro, e que as cores em um vão do violeta para o vermelho e no outro o contrário.

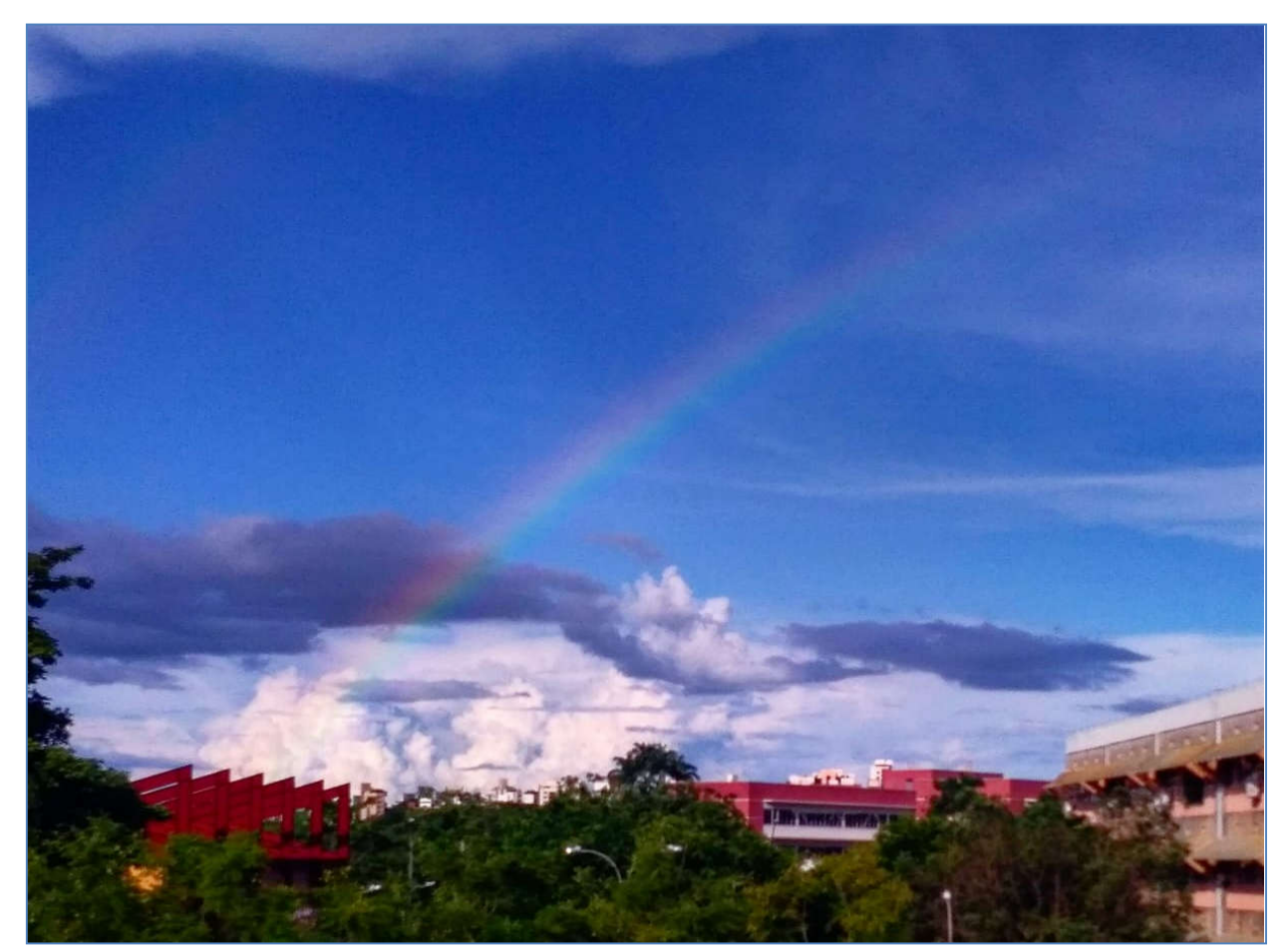

Página **3** de **28 – Disponível em:** https://www.fisica.ufmg.br/biblioteca/projetos/ciencia-na-biblioteca/faca-voce-mesmo/**disco-de-newton**/ Figura 2 – Um arco-íris visto do Jardim da Biblioteca da Física. Fonte: acervo da Biblioteca

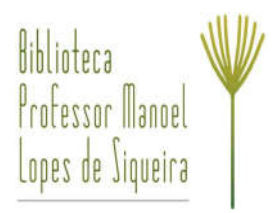

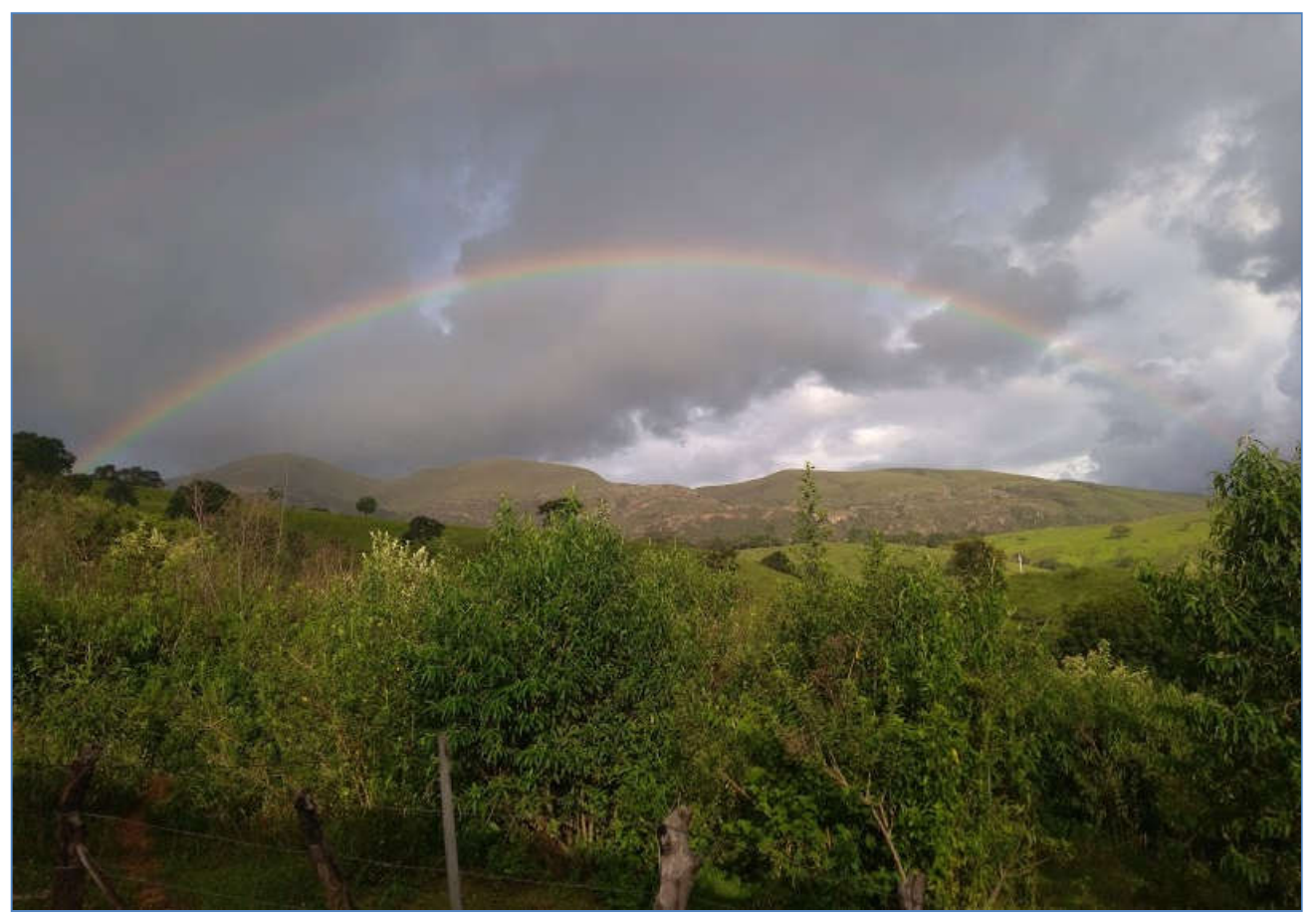

Figura 3 – Foto tirada na Serra da Moeda, em janeiro de 2020. Reparem um segundo arco-íris bem suave acima do principal. Em um arco-íris as cores vão do vermelho para o violeta e no outro ao contrário. Fonte: acervo pessoal de Gislene Rodrigues.

Como dissemos, quando uma luz branca atravessa o prisma, as luzes que a compõem sofrem diferentes desvios de ângulo. Do vermelho para o violeta, o desvio do ângulo vai aumentando. E se fizermos as "luzes" dispersadas incidirem em outro prisma o que pode acontecer? Deem uma olha na Figura 4, abaixo:

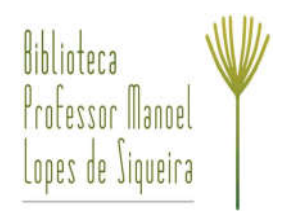

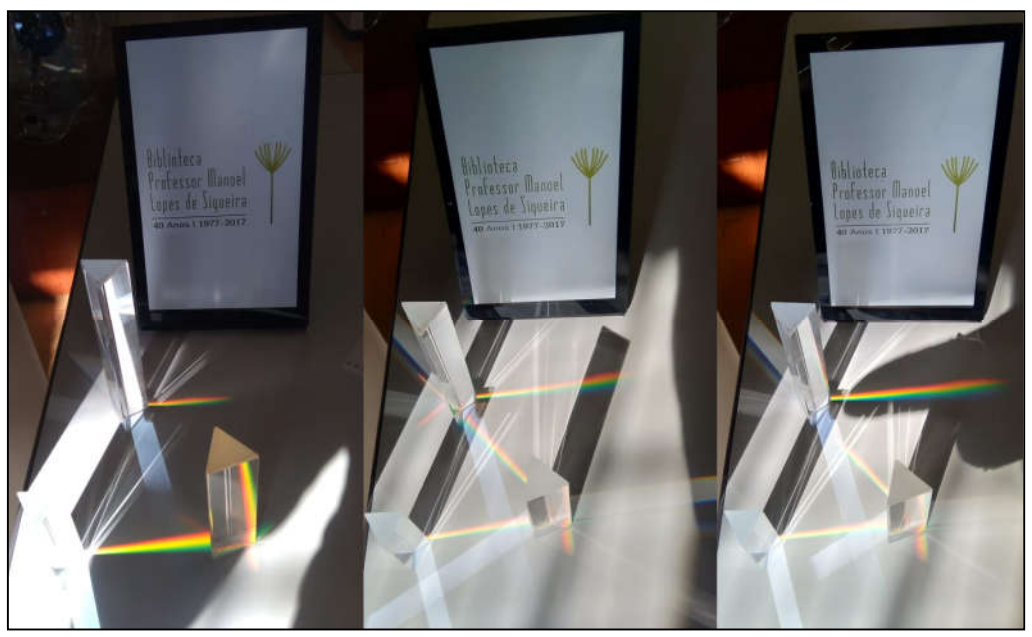

Figura 4 – Dispersão da luz em prismas de vidro na Biblioteca da Física, em março de 2020. Fonte: acervo da Biblioteca.

De que outras formas podemos dispersar uma luz branca? Sugestões? Que outras coisas nos fazem lembrar do arco-íris? E você já colocou um canudinho num copo e viu o que acontece? Será que o que vimos aqui tem a ver com isso? Na Figura 5 podemos ver o que acontece:

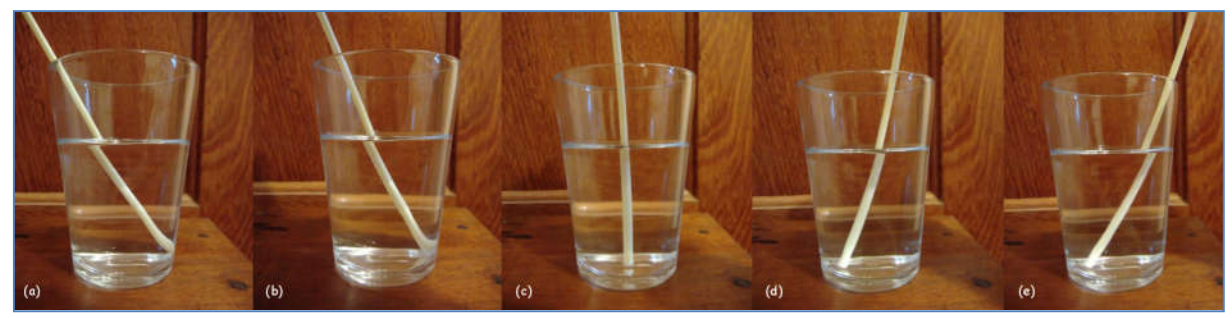

Figura 5 – Um copo de vidro com água e um canudinho que vamos mudando de posição e muita coisa acontecendo com a luz a medida que fazemos isso! Observem o canudinho de ponta a ponta em cada foto! Fonte: elaborado por Agnaldo Magalhães.

Página **5** de **28 – Disponível em:** https://www.fisica.ufmg.br/biblioteca/projetos/ciencia-na-biblioteca/faca-voce-mesmo/**disco-de-newton**/ Com o experimento do prisma, descobrimos que a luz branca tem várias cores nela, mas podemos fazer o inverso também. Podemos misturar as cores das ondas luminosas e obter o branco (ou quase branco). Para isso, podemos usar o que chamamos de Disco de Newton, que é um disco que possui as cores do arco-íris que fica "branco" quando o giramos rapidamente. Abaixo, temos o modelo do Disco de Newton "tradicional" e outros discos, alguns dos quais usamos na nossa Árvore de Newtal em dezembro de 2019. Vamos imprimir e ver na prática isso acontecer? Vocês podem acessar vários vídeos na Internet para ter ideias de como fazer os discos girarem, alguns *links* estão nas referências no fim deste texto.

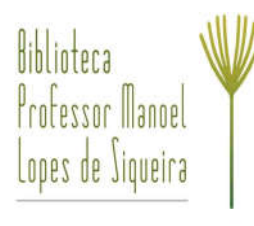

### **O Disco de Newton**

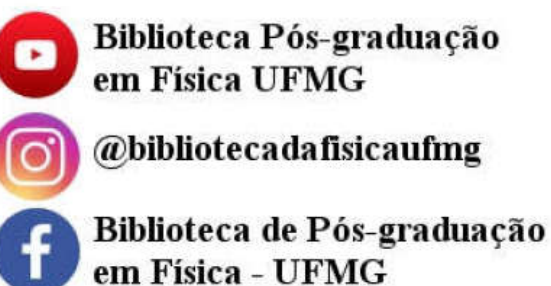

## Como fazer o Disco de Newton girar

Normalmente os modelos são impressos em papel A4 comum, mas se tiver um papel mais firme será melhor. Para dar suporte aos discos, em geral se usa cartolina, papelão ou CDs/DVDs. E por falar em CDs e DVDs, já os colocaram contra a luz do Sol? Façam a experiência, mas cuidado, pode danificar os dados do CD, de fato sempre só se deve usar discos que não serão mais usados para armazenamento para fazer qualquer experiência!

Voltando ao Disco de Newton... Uma vez que o disco esteja firme, para girá-lo, pode-se atravessá-lo com um lápis passando pelo centro, fixá-lo na metade do lápis, talvez com um pedacinho de barbante de cada lado, e depois girar como uma piorra. Também se pode prender horizontalmente o lápis numa haste vertical e fazer o disco girar no lugar, em pé, o que facilita em caso de demonstrações para plateias mais distantes. É interessante fazer o experimento com ele girando no chão, pois aí podemos fazer associar a assuntos com centro de massa, a precessão e a estabilidade giroscópica, abordando desde o nosso planeta navegando em torno do Sol, passando pelo funcionamento da bicicleta até o Levitron!

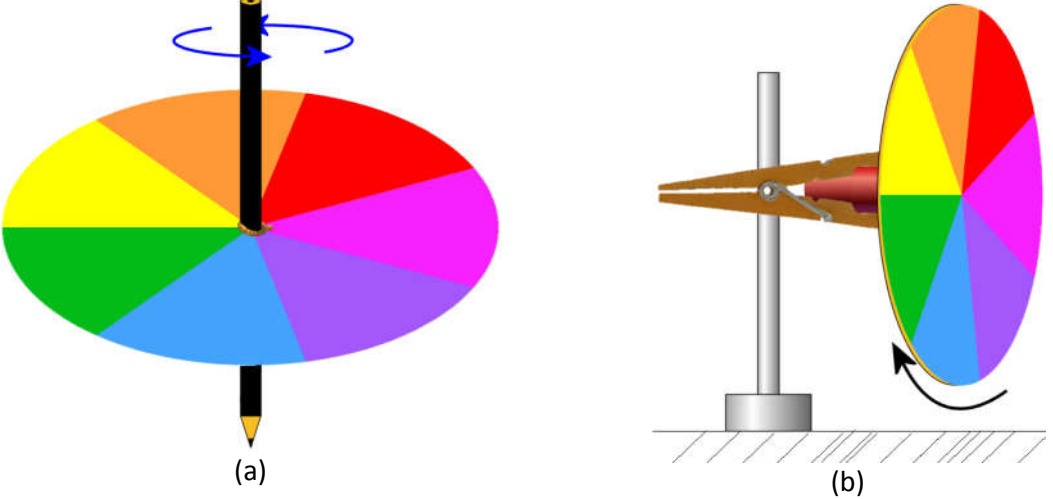

Figura 6 – Girando o Disco de Newton usando um lápis (a) e fixado em uma haste (b). Fonte: elaborado por Agnaldo Magalhães.

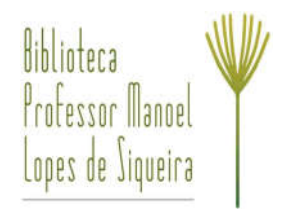

Outra possibilidade para fazer o disco girar é usar uma corda ou barbante, de mais ou menos 1 metro, atravessando o disco em dois pontos próximos ao centro dele e na mesma linha que ele, mas cada um de um lado do centro. Conforme a Figura 7 abaixo, antes de atravessar a corda, ou barbante, pode-se passar alguma argola, ou na falta desta, fazer um nó cego, que será por onde tudo será segurado. Ainda antes de passar pelo disco, pode-se fazer um nó separadamente, em cada parte da corda, perto de onde o disco ficará, e este nó deverá ser maior que os furos, assim o disco não pode ir além deste ponto. Depois de passar o disco, deixando um pouco de espaço, se faz mais dois nós, em cada parte da corda, maiores, assim o disco fica podendo se mover apenas entre eles. E finalmente, passa-se uma segunda argola ou, como antes, se faz um nó para poder segurar. Por último, amarram-se as pontas da corda. Agora basta girar o disco fazendo com que as partes da corda se enrosquem, e depois de enroscadas, se puxa pelas argolas, ou nós, desenroscando, fazendo o disco girar cada vez mais rápido, tal como um antigo brinquedo chamado "corrupio" que recebe este nome, pois, quando gira, acaba produzindo um ruído que dizem lembrar o do passarinho de mesmo nome.

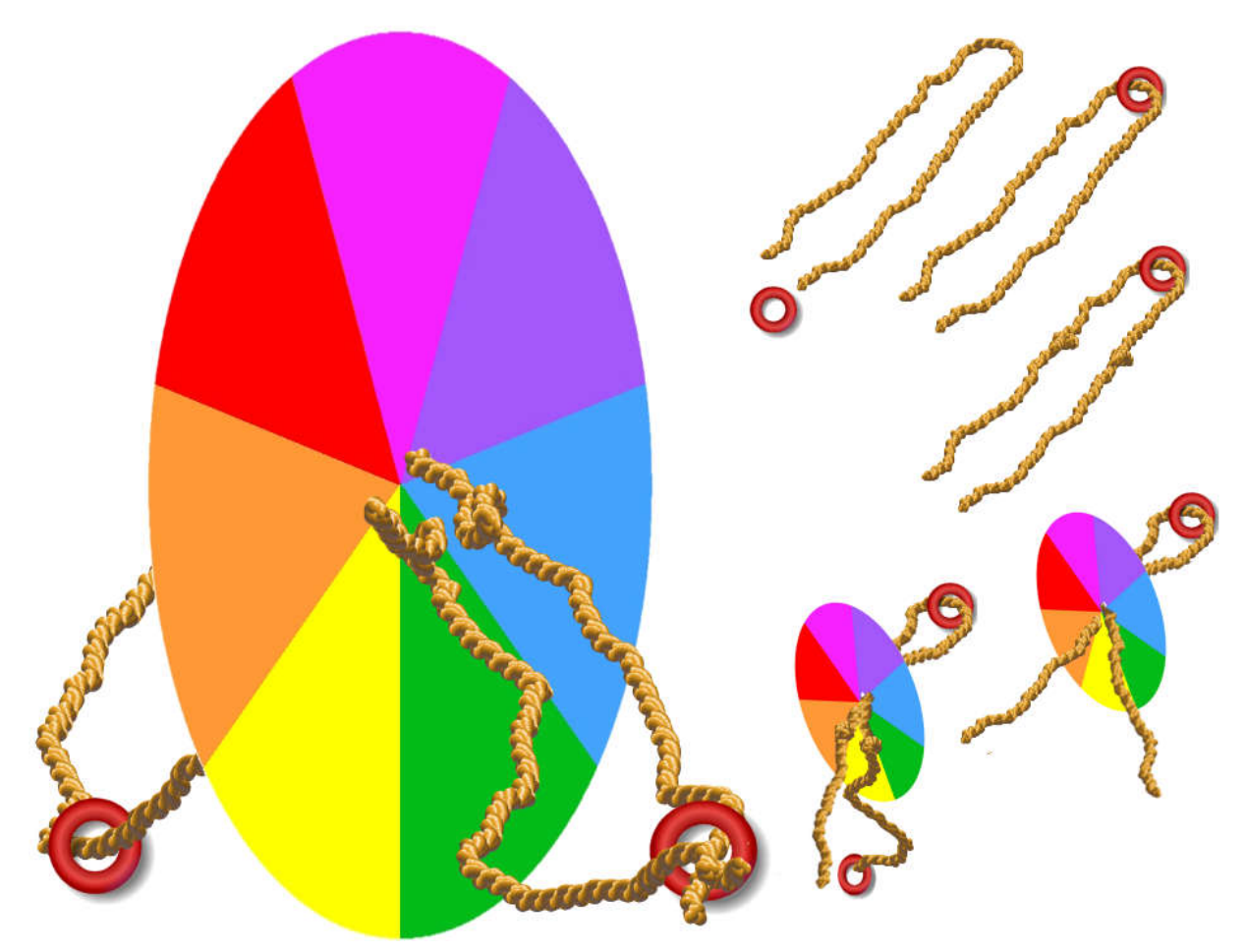

Figura 7 – Montagem para girar o Disco de Newton usando uma corda. Fonte: elaborado por Agnaldo Magalhães.

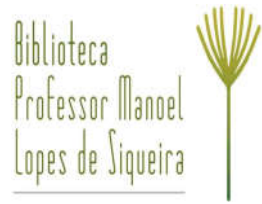

A vantagem do uso do CD/DVD é uma maior firmeza no manuseio, a desvantagem é que devido ao material dessas mídias, ou a rebarbas de cortes, ele pode acabar rompendo a corda ou o barbante, o que por sua vez pode acabar machucando quem estiver perto. Outra forma de fazer o disco girar é usando motores elétricos, tais como os pequenos motores que se tem em leitores e gravadores de CD/DVD de computadores, alguns dos quais podem ser acionados com baterias de 9 volts. Também é possível colar o disco já pintado no disco de um Disco Rígido (HD). Neste caso, cola-se o modelo no próprio disco de HD, mas tem-se que garantir que o modelo não vá escapulir, pois se escapulir pode machucar já que o disco do HD em geral roda a 4.500 ou 7.200 rotações por minuto (RPM), podendo chegar a 15.000 RPM, sem contar que para ligar o disco precisaremos de uma fonte de computador. Usar o próprio disco do HD para fazer o "corrupio" não é uma boa, pois é muito difícil de furar para passar a corda, em geral ele acaba quebrando. Somente para constar, um disco de HD padrão 3,5 polegadas, que é o que normalmente se usa em um computador de mesa, tem um diâmetro de 9,5 cm, enquanto o CD/DVD possui um diâmetro de 12 cm, e alguns HDs, mesmo com a fonte, não funcionam quando abertos.

Uma forma legal de fazer o disco rodar é usando duas polias de tamanhos diferentes, que podem ser feitas de papelão, e conectadas através de um barbante e fixadas numa base de madeira que contem dois eixos fixos, como canos de PVC. O legal é que podemos usar esta montagem para fazer outros experimentos para explicar, por exemplo, porque o nosso planeta é achatado nos polos e, a partir daí, fazer ganchos com outras situações, como o funcionamento de uma bicicleta, ou porque numa pista de corrida os atletas que estão nas raias mais externas saem mais à frente dos que estão nas raias mais internas, embora todos comecem ao mesmo tempo. Pode-se criar esta montagem tanto na horizontal quanto na vertical, que é útil para apresentações onde a plateia está longe. Pode-se usar papel camurça para reduzir o atrito entre os eixos e os discos, e fixar rolamentos na parte de baixo dos discos para poder girar com facilidade. No Livro Física Mais que Divertida<sup>[18]</sup>, no capítulo Mecânica Divertida, experimento 9, vocês podem encontrar detalhes de como fazer um sistema destes, bem mais refinado, inclusive.

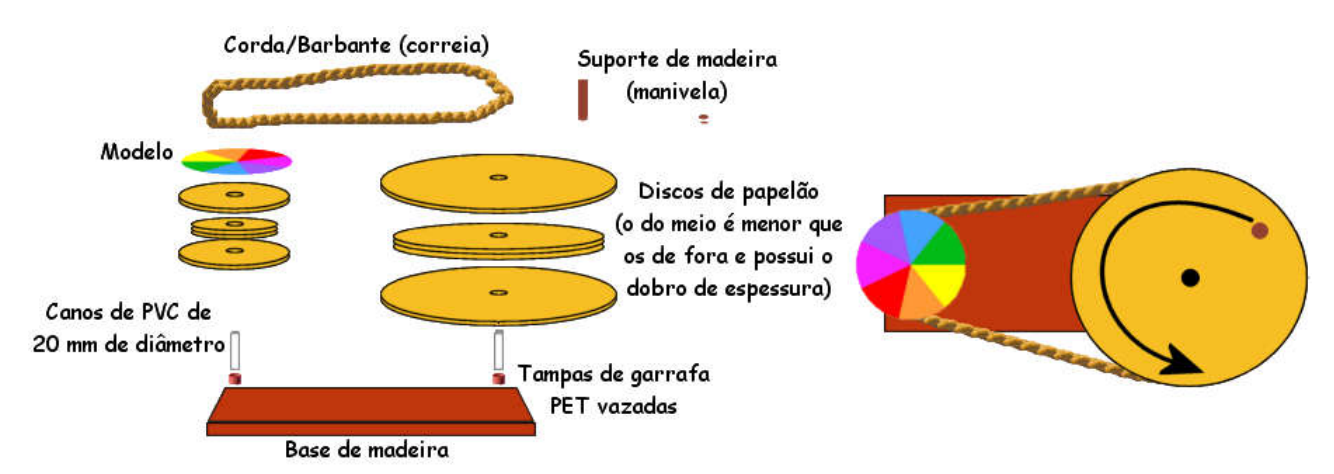

Figura 8 – Criando um sistema de polias feitas de papelão e conectadas por um barbante para girar o Disco de Newton. Fonte: elaborado por Agnaldo Magalhães.

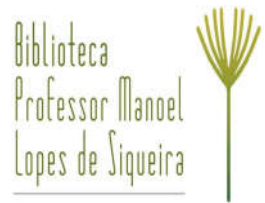

Para quem não quer imprimir ou pintar cartões, mas gosta de brincar com eletrônica, pode fazer um Disco de Newton montando um circuito usando LEDs monocromáticos de alto brilho nas cores vermelha, verde e azul, ou os chamados LEDs RGB (que podem emitir as três cores), mas aí já são projetos bem mais avançados tal como o "Disco de Newton com LEDs"<sup>[17]</sup>. A vantagem de usar os LEDs é que se consegue um disco mais branco, uma vez que as luzes estão sendo produzidas, enquanto que no caso da pintura ocorrem efeitos de absorção e reemissão resultando num disco que possui tons suaves, mas não chega a ser branco. Se quiserem saber mais sobre isso, pesquisem sobre Síntese Aditiva e Síntese Subtrativa. Este assunto também está relacionado ao fato de que diferentemente de quando misturamos as luzes e obtemos branco, ao misturarmos várias tintas obtemos preto.

Para quem não tem impressora, para quem prefere fazer manualmente, em alguns dos vídeos na Referência é mostrado o passo a passo de como fazer que é basicamente o seguinte: faça um círculo usando um CD/DVD, ou copo ou uma lata como molde e, usando um transferidor, marque bem suavemente nas bordas e trace raios a cada cerca de  $51^{\circ}$  ou  $52^{\circ}$  que o quanto dá, mais ou menos, quando dividimos 360 $^{\circ}$  por 7. Pode-se fazer usando apenas 6 cores e dividindo por 6, experimentem!

Uma vez marcadas, preencham cada área com uma cor seguindo a ordem do arco-íris. Depois cole no papelão o molde. Corte o papelão e faça nele dois furos na mesma linha passando pelo centro. Cada furo deverá ficar afastado cerca de 1 ou 2 centímetros do centro, dependendo do tamanho do seu disco. Usando um barbante de cerca de 1 metro, passe através de cada furo metade do barbante e amarre as pontas. Segure os barbantes mais ou menos na horizontal e o na metade o disco que deverá ficar na vertical. Rode o disco, o que fará com que cada parte do barbante se enrosque uma na outra. Depois que enroscar, puxe o barbante isso fará com que o disco gire para o outro lado desenroscando e enroscando novamente, repita isso umas vezes o disco começará a girar bem rápido, e pronto, lá se vão as cores!

E finalmente, para quem quiser apenas ver os efeitos ópticos, pode usar aplicativos para dispositivos móveis, tal como o "Newton's Disk"<sup>[33]</sup> para Android. Ironicamente, para dispositivos da Apple não encontramos um app que simulasse o Disco de Newton, mas encontramos um app chamado "Benham's Disk"[34], que é sobre os "Discos de Benham", os quais também produzem efeitos ópticos interessantes, e como já temos a montagem para o Disco de Newton podemos aproveitar e fazer uns destes, por isso também colocamos alguns modelos deles!

Tem muitas outras ideias na Internet, inclusive fazendo montagens de *origamis*[27] nas quais o disco se sustenta sozinho, bastando apenas dar um peteleco nele para ver o efeito. Mas, como todo lugar cheio de informação, temos que garimpar, por isso é bom lembrar que ao buscar informações deve-se manter o senso crítico, infelizmente a informação pode estar, intencionalmente ou não, desatualizada ou errada! Nunca deixe a segurança de lado, sobretudo perto das crianças! Dito isto, para encontrar mais material, vocês podem pesquisar usando expressões tais como: "Como Fazer Disco de Newton", Newton's Disk, etc.

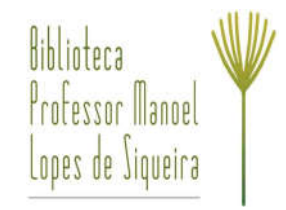

## **Modelos de Discos de Newton**

Vamos deixar modelos para serem impressos em folhas de tamanho A4 e os moldes serão um pouco maiores que o tamanho de um CD, assim dá para fazer um acabamento melhor. Se forem usar um disco menor, como o do HD, basta redimensionar ou cortar depois de impresso! Sempre deverá haver, pelo menos, um adulto responsável e curioso por perto! Cuidado, sobretudo com a possibilidade do barbante, ou corda, ou elástico arrebentarem ou o CD, DVD, ou o disco de papelão ou o disco do HD escapar. Depois de brincar um pouco dê uma conferida se tudo ainda está nos conformes  $\odot$ .

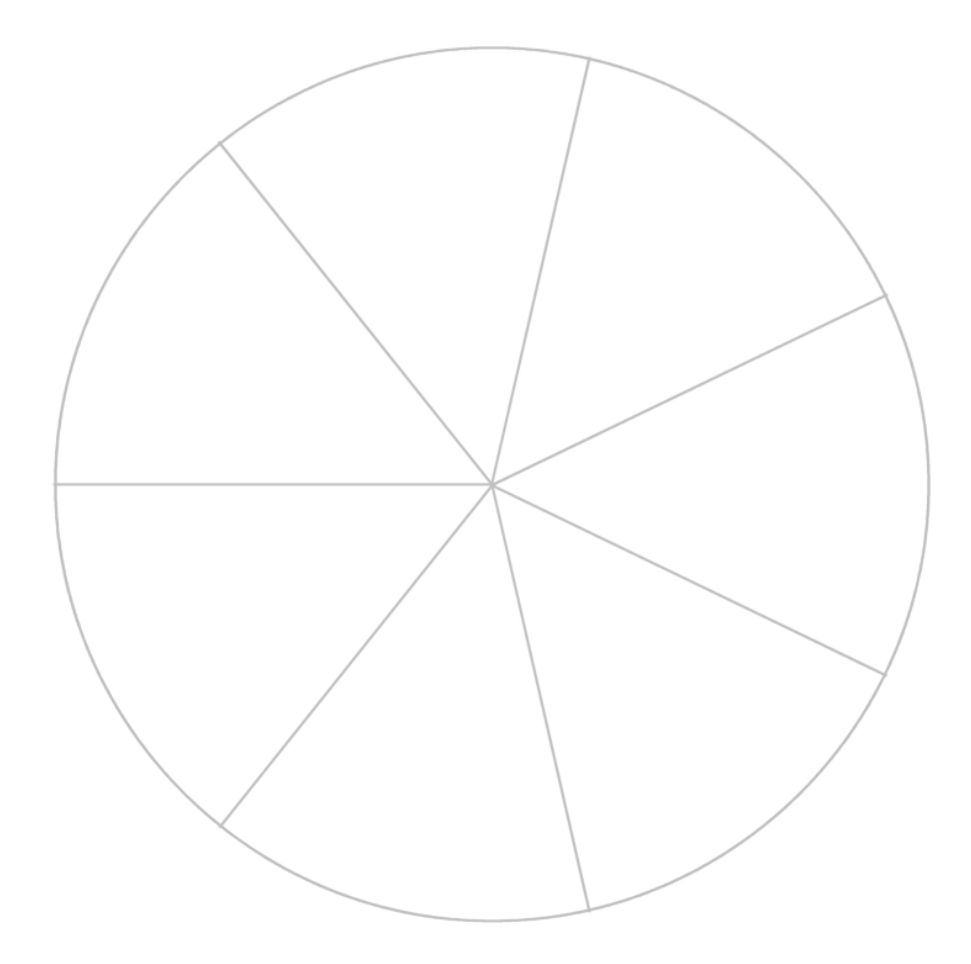

Modelo em branco para colorir

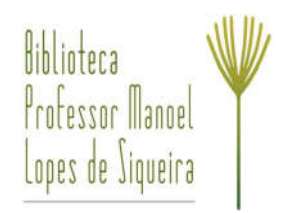

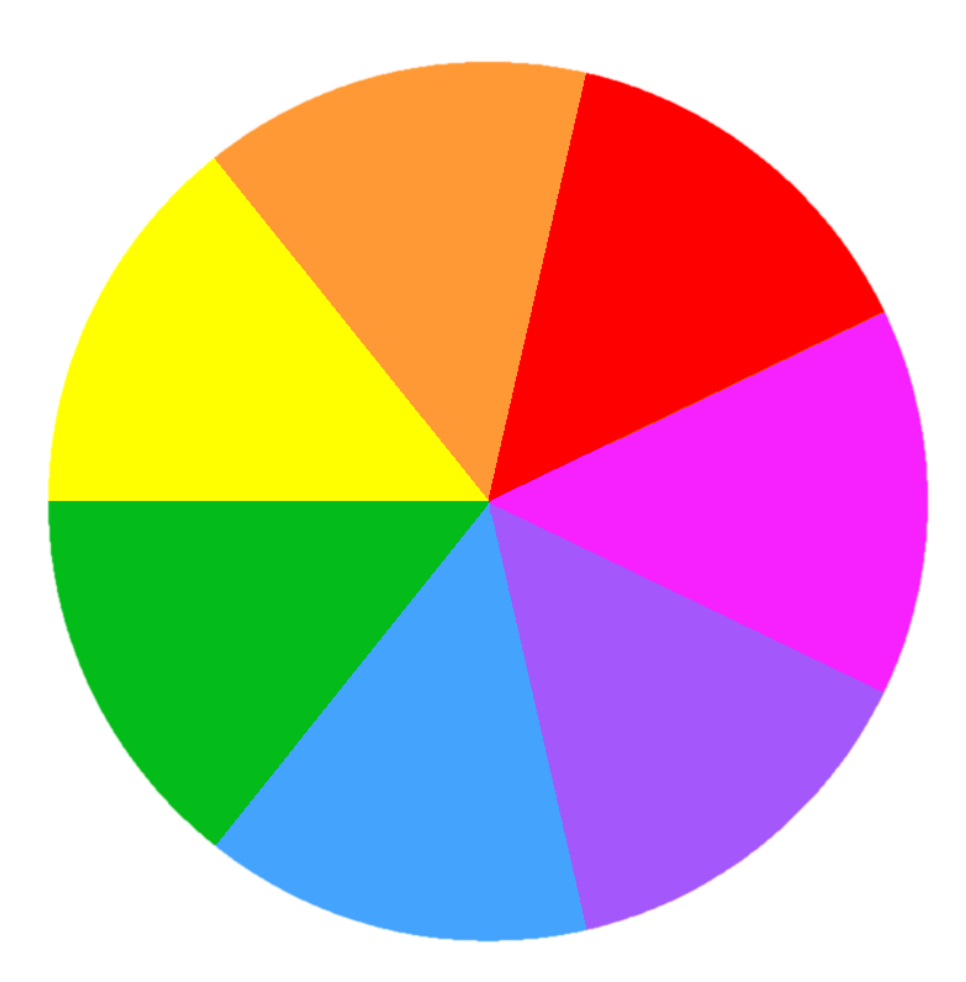

Disco de Newton "tradicional"

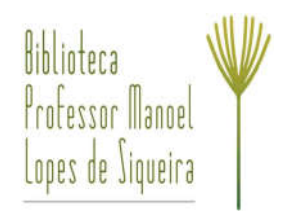

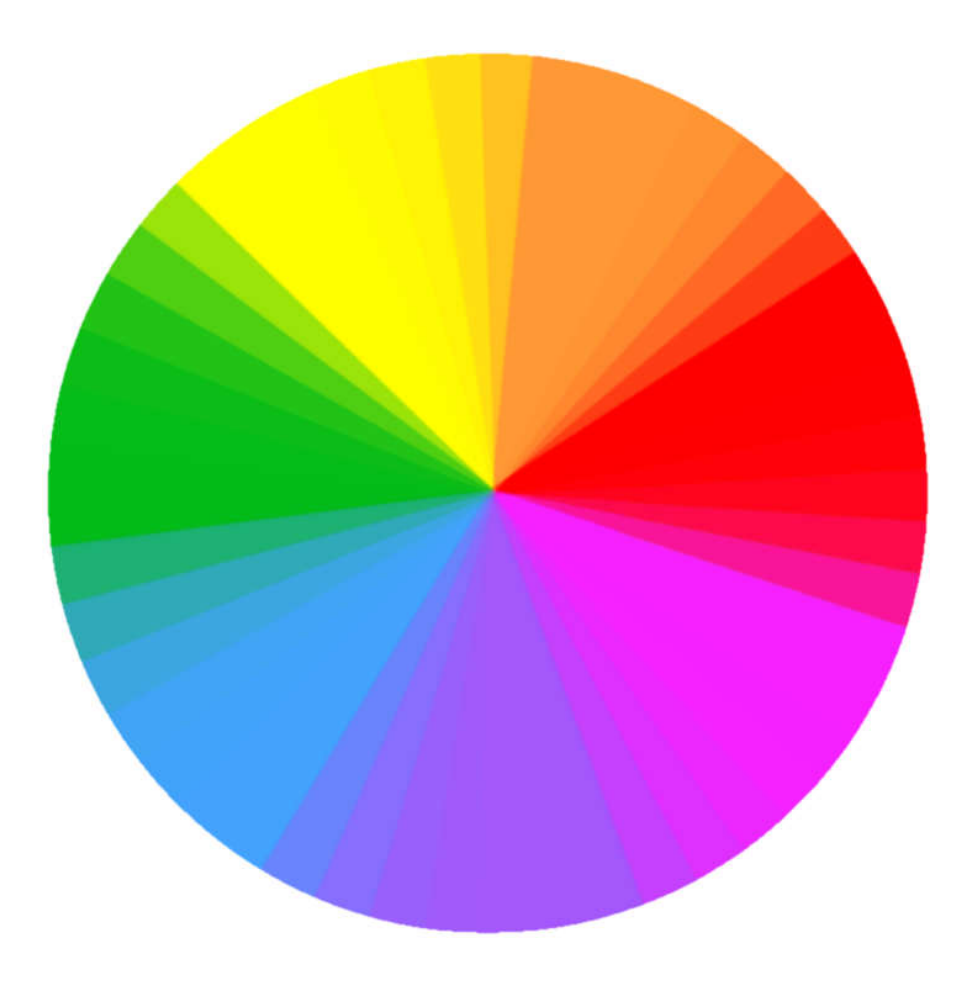

Disco de Newton "tradicional" com um degradê

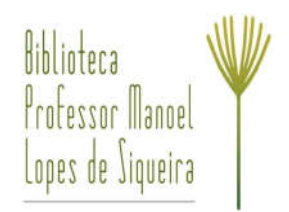

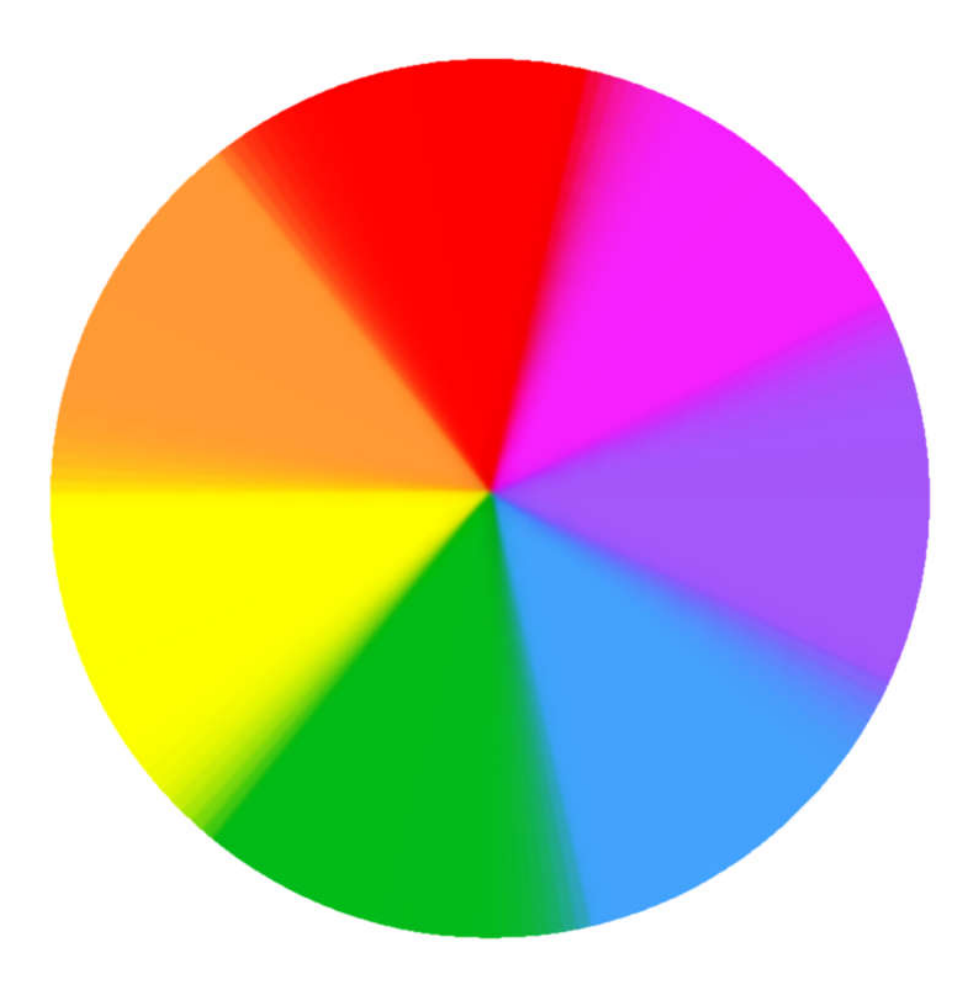

Disco de Newton "tradicional" com um degradê ainda mais suave

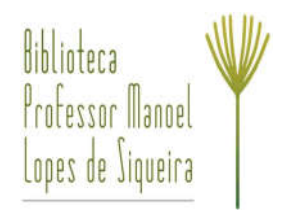

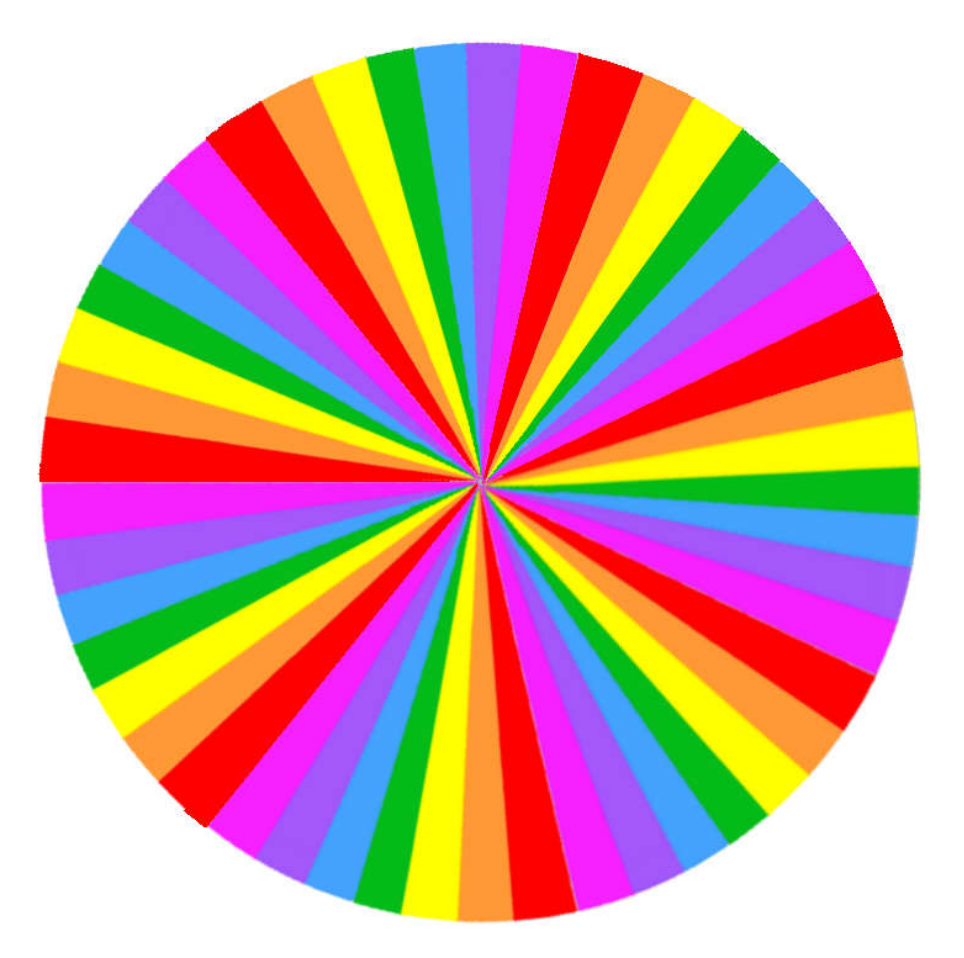

Disco de Newton com repetições de cores

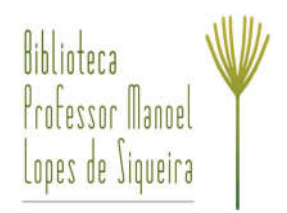

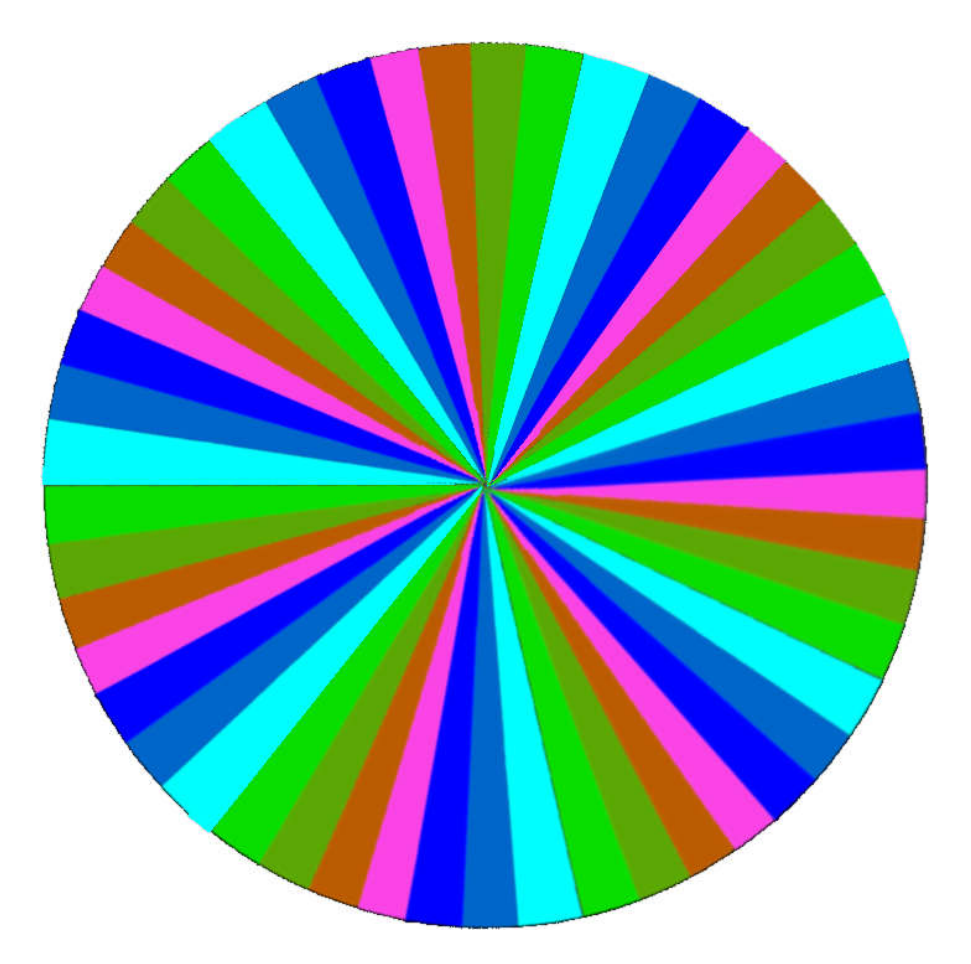

Disco de Newton com repetições de cores, mas agora as cores "negativas"

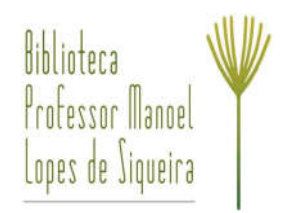

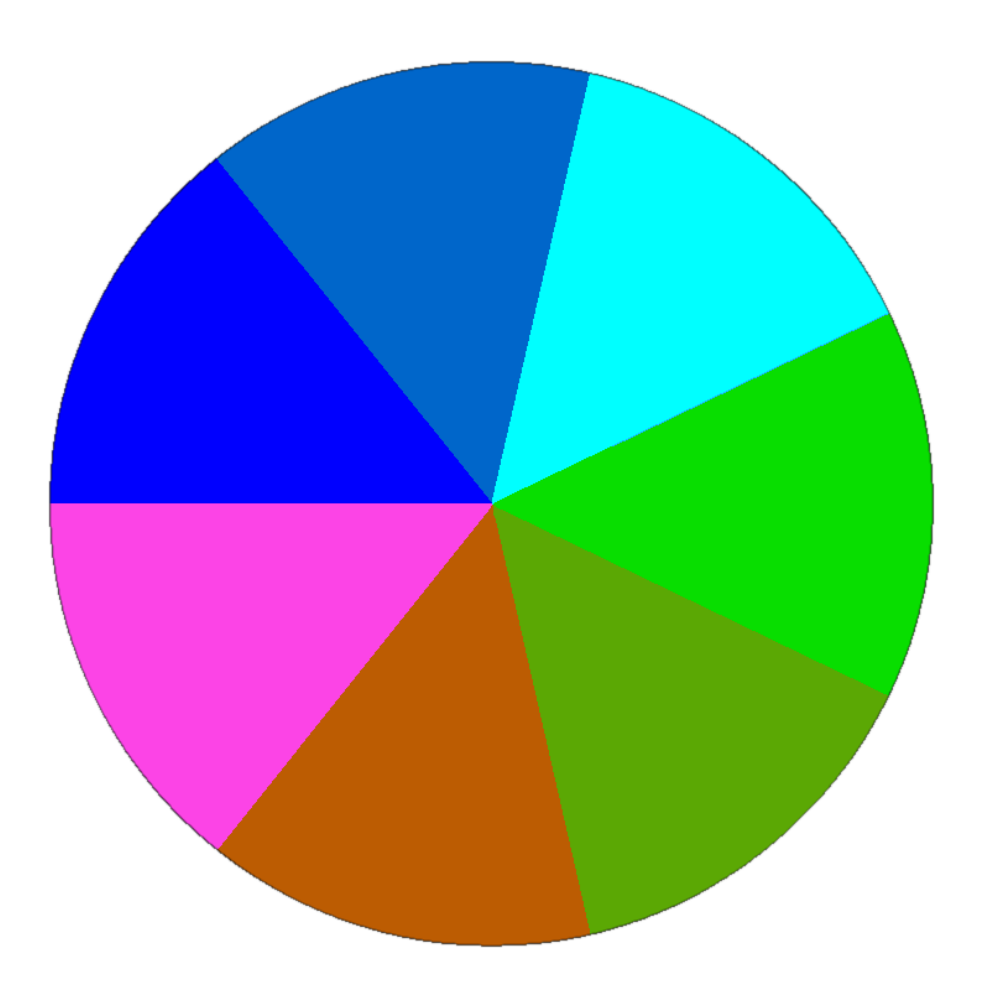

Disco de Newton "tradicional" com as cores "negativas"

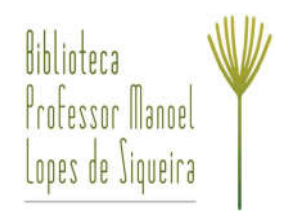

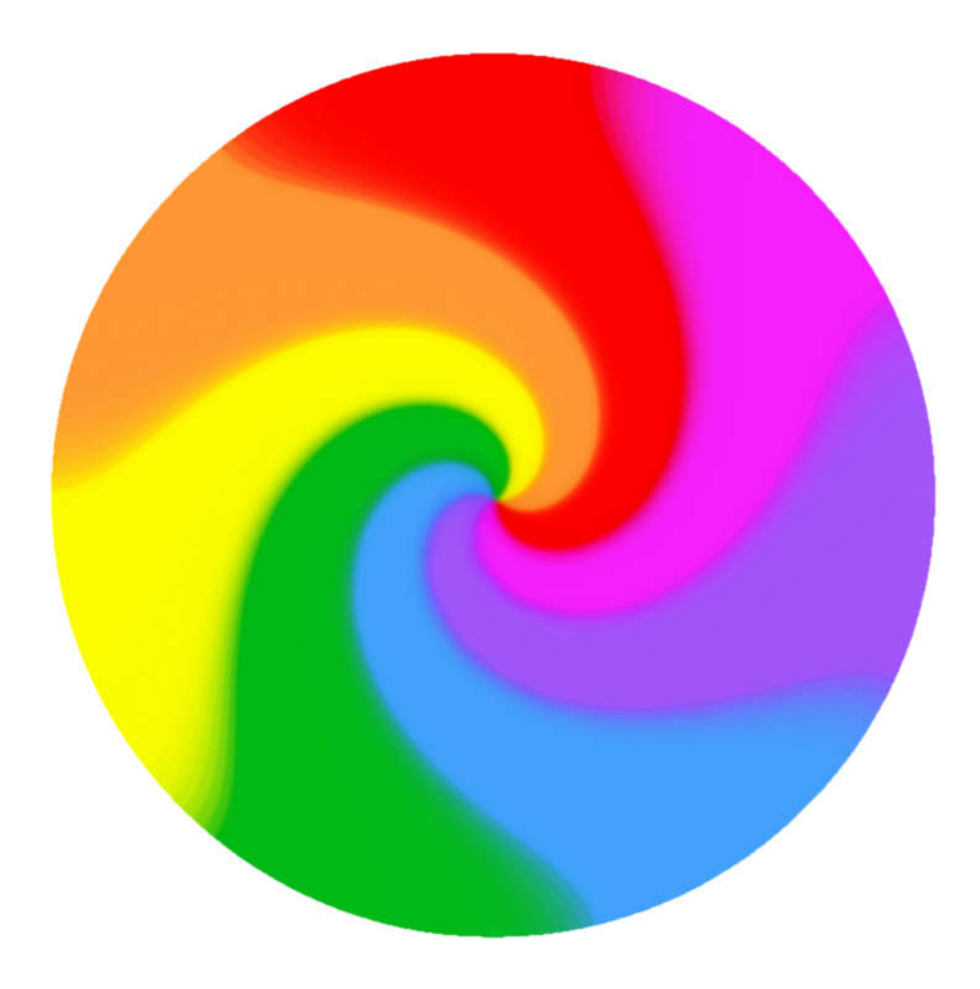

Disco de Newton em espiral

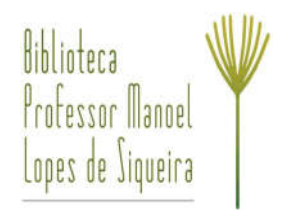

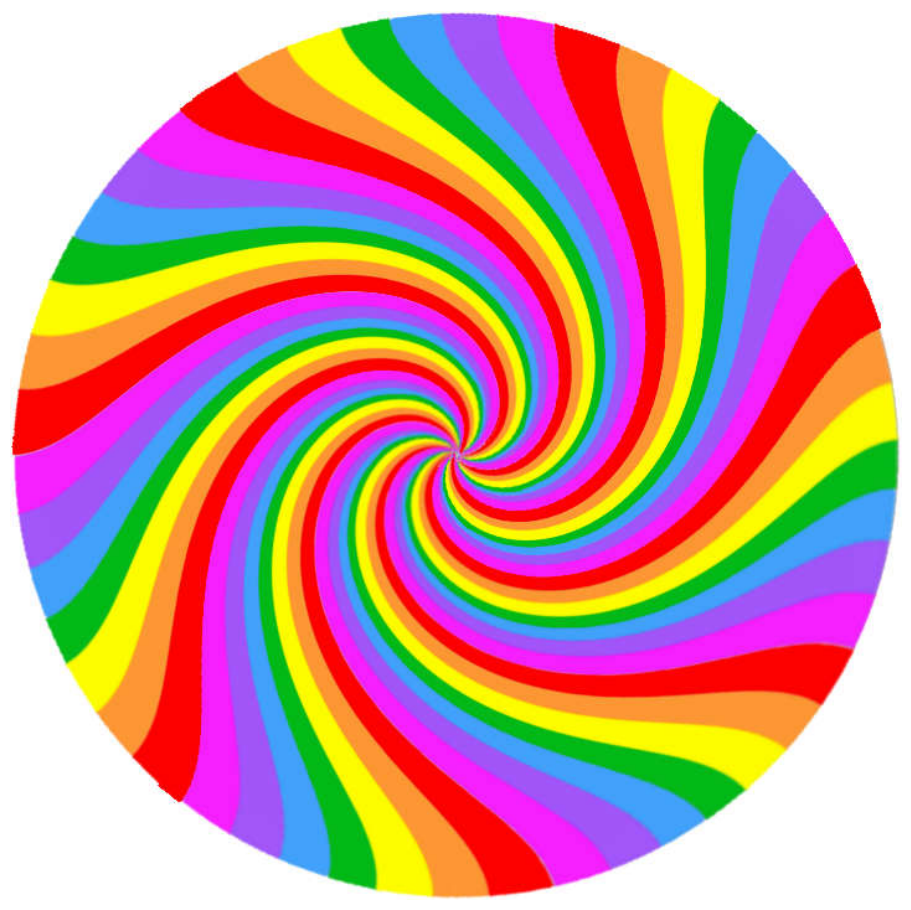

Disco de Newton com repetições de cores em espiral. (Carinhosamente conhecido como "pirulito")

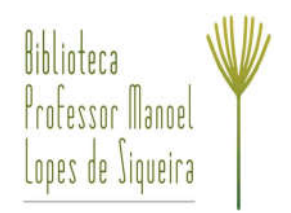

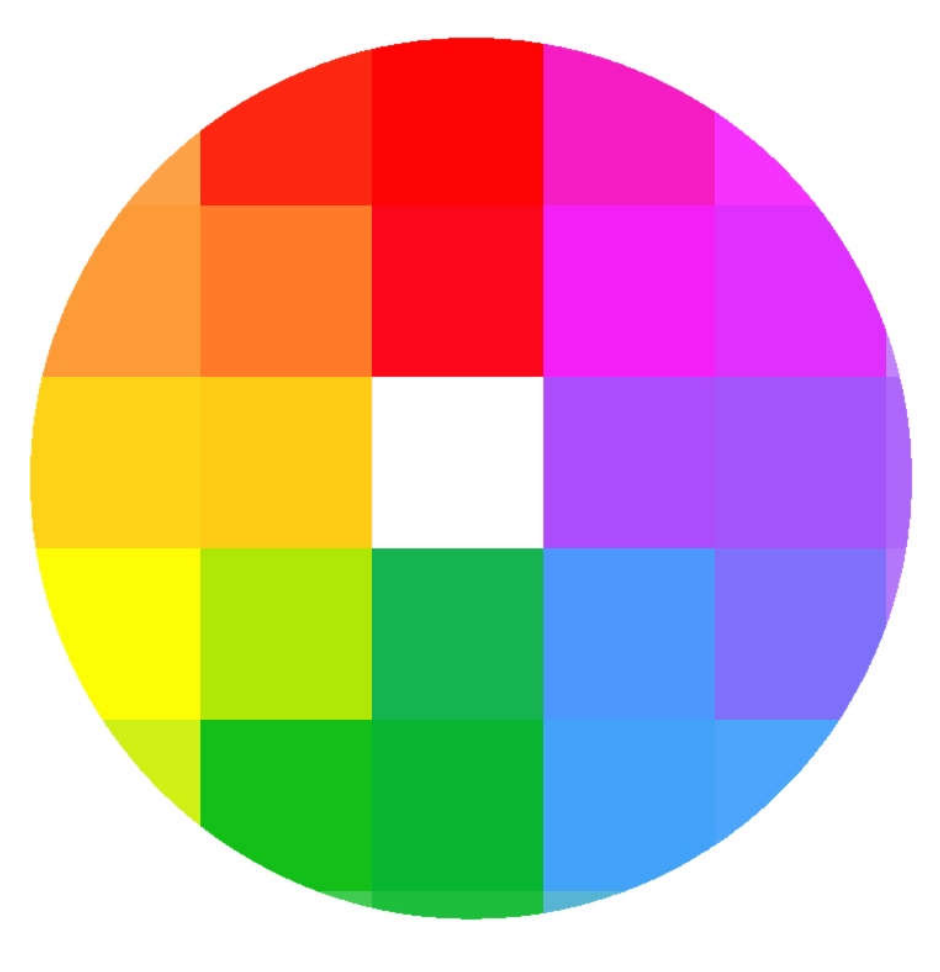

Disco de Newton estilo *Craft*

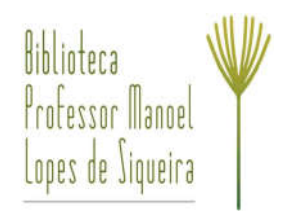

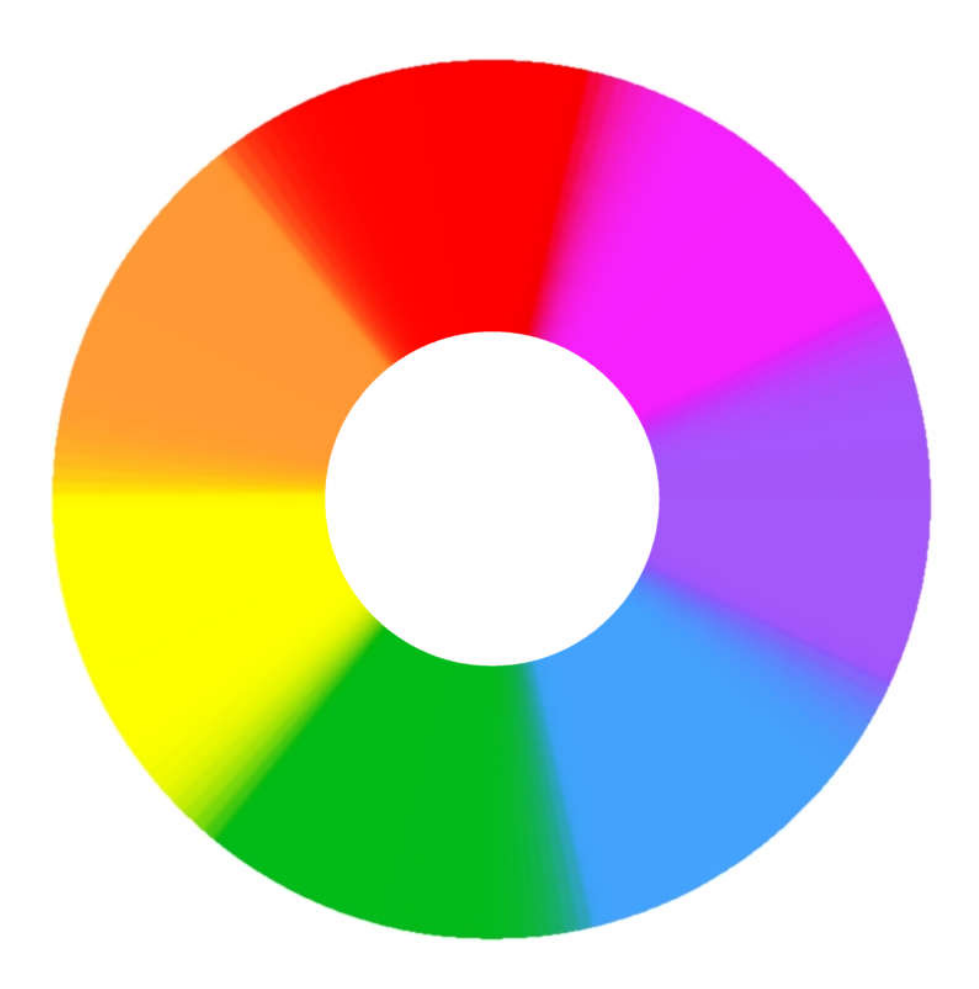

Disco de Newton vazado

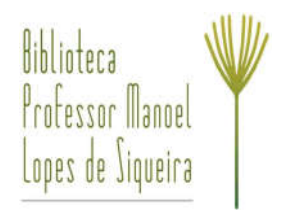

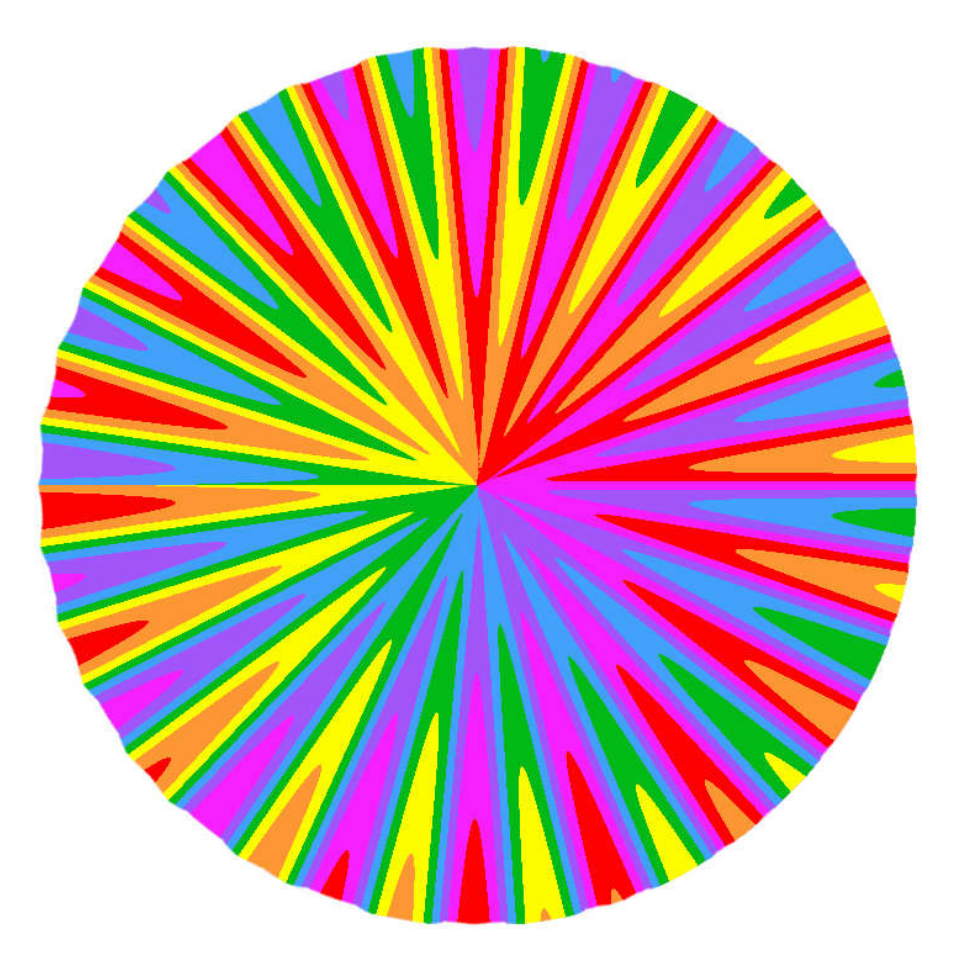

Disco de Newton estilo psicodélico

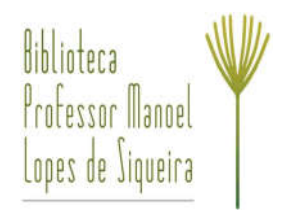

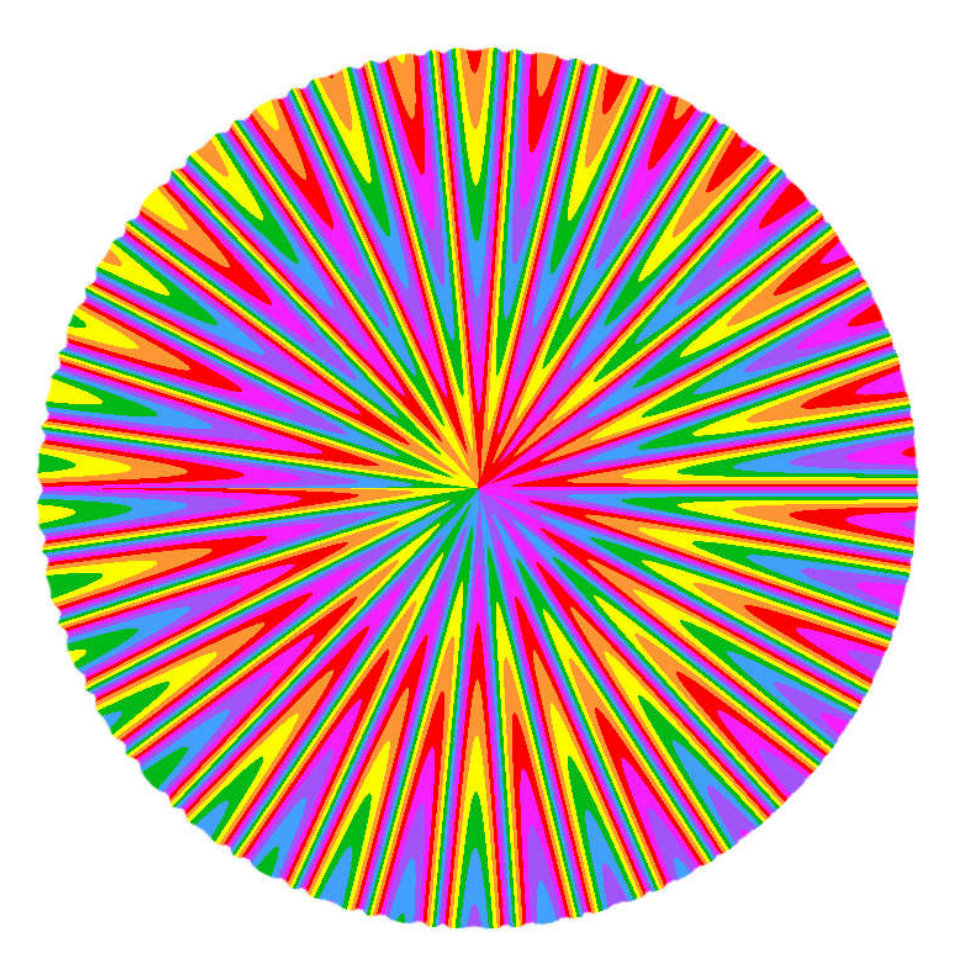

Disco de Newton estilo psicodélico, versão 2

![](_page_22_Picture_0.jpeg)

![](_page_22_Picture_1.jpeg)

Surpresa! Vejam o que dá ao girar isso  $\circledcirc$ 

![](_page_23_Picture_0.jpeg)

# Modelos de Discos de Benham

![](_page_23_Picture_2.jpeg)

(O pontilhado na borda da região branca é só para marcar o corte.)

![](_page_24_Picture_0.jpeg)

![](_page_24_Picture_1.jpeg)

(O pontilhado na borda da região branca é só para marcar o corte.)

![](_page_25_Picture_0.jpeg)

[1] – ALBUQUERQUE, Cristiane. 'Fake news' circularam na imprensa durante surto de gripe espanhola no Rio em 1918. Disponível em: <https://portal.fiocruz.br/noticia/fake-news-circularam-na-imprensa-durantesurto-de-gripe-espanhola-no-rio-em-1918>. Acesso em: 31 mar. 2020.

[2] – SANTOS, Ricardo Augusto dos. O Carnaval, a peste e a 'espanhola'*. História, Ciências, Saúde – Manguinhos*, v. 13, n. 1, p. 129-58, jan.-mar. 2006. Disponível em: <http://www.scielo.br/scielo.php?script=sci\_arttext&pid=S0104-59702006000100008>. Acesso em: 02 abr. 2020.

[3] – BRITO, N. A. de. La dansarina: a gripe espanhola e o cotidiano na cidade do Rio de Janeiro. *História, Ciências, Saúde – Manguinhos*, v.4, n. 1, p. 11-30, mar.-jun. 1997. Disponível em: <http://www.scielo.br/scielo.php?script=sci\_arttext&pid=S0104-59701997000100002&lng=en&nrm=iso>. Acesso em 02 abr. 2020.

[4] – STARLING, Heloísa Maria Murgel. O ano em que Belo Horizonte enfrentou a peste. Disponível em: <https://ufmg.br/comunicacao/noticias/o-ano-em-que-belo-horizonte-enfrentou-a-peste>. Acesso em: 16 abr. 2020.

[5] - BOCCACCIO, Giovanni; BENEDETTI, Ivone C. *Decameron*. Porto Alegre: L&PM Editores, 2013. 632 p.

[6] – VALADARES, Eduardo de Campos. *Newton*: a órbita da terra em um copo d'água. São Paulo: Odysseus, 2003. 193p. (Imortais da Ciência).

[7] – PESTE NEGRA. In: WIKIPÉDIA. Disponível em: <https://pt.wikipedia.org/wiki/Peste\_Negra>. Acesso em: 03 abr. 2020.

[8] – REZENDE, Joffre Marcondes de. *À Sombra do Plátano*: crônicas de história da medicina. São Paulo: Editora Unifesp, 2009. 408p. Disponível em: <https://static.scielo.org/scielobooks/8kf92/pdf/rezende-9788561673635.pdf>. Acesso em: 15 abr. 2020.

[9] – THE TRIUMPH OF DEATH. In: WIKIPEDIA. Disponível em: <https://en.wikipedia.org/wiki/The\_Triumph\_of\_Death>. Acesso em: 15 abr. 2020.

[10] – GRANDE PRAGA DE LONDRES. In: WIKIPÉDIA. Disponível em: <https://pt.wikipedia.org/wiki/Grande\_Praga\_de\_Londres>. Acesso em 06 abr. 2020.

[11] – GREAT PLAGUE OF LONDON. In: WIKIPEDIA. Disponível em: <https://en.wikipedia.org/wiki/Great\_Plague\_of\_London>. Acesso em: 06 abr. 2020.

![](_page_26_Picture_0.jpeg)

[14] – RAINBOWS. Disponível em: *<*https://ux1.eiu.edu/~cfadd/3050/Ch17Color/Rainb.html>. Acesso em: 17 abr. 2020.

[15] CHROMATIC DISPERSION, RAINBOWS AND ALEXANDER'S DARK BAND. Disponível em: <https://www.animations.physics.unsw.edu.au/jw/light/chromatic\_dispersion\_rainbows\_Alexanders\_dark \_band.htm>. Acesso em: 17 abr. 2020.

[16] – RAINBOW LIGHT PATHS. Disponível em: <http://hyperphysics.phyastr.gsu.edu/hbase/atmos/rbowpath.html>. Acesso em: 17 abr. 2020.

[17] – SILVEIRA, M.B. ; BARTHEM, R. B. Disco de Newton com LEDs. *Revista Brasileira de Ensino de Física*, São Paulo, v. 38, n. 4, 2016. Disponível em: <http://www.scielo.br/scielo.php?script=sci\_arttext&pid=S1806-11172016000400602&lng=pt&tlng=pt>. Acesso em: 20 abr. 2020.

[18] – VALADARES, Eduardo de Campos. *Física mais que divertida*: inventos eletrizantes baseados em materiais reciclados e de baixo custo. 3. ed. Belo Horizonte: Editora UFMG, 2013. 327p.

[19] – HELERBROCK, Rafael. Experimento do disco de Newton. Disponível em: <https://educador.brasilescola.uol.com.br/estrategias-ensino/experimento-disco-newton.htm>. Acesso em: 21 abr. 2020.

[20] – DISCO DE NEWTON. Disponível em: <https://sites.ifi.unicamp.br/lief/experimentos-2/optica/discode-newton/>. Acesso em: 22 abr. 2020.

[21] – DISCO DE NEWTON. Disponível em: <http://laboratoriosustentavel.blogspot.com/2014/>. Acesso em: 21 abr. 2020.

[22] – DISCO DE NEWTON. Disponível em: <https://www.fc.up.pt/giedif/otica/>. Acesso em 22 abr. 2020.

[23] – CHAIBUB, Thiago. *A Experiência e o ensino da cor*: apontamentos teóricos e práticos. 2017. 80p. Trabalho de conclusão do curso de licenciatura em Artes Plásticas, do Departamento de Arte Visuais do Instituto de Artes, Universidade de Brasília, 2017. Disponível em: <https://bdm.unb.br/bitstream/10483/21622/1/2017\_ThiagoChaibub\_tcc.pdf>. Acesso em: 21 abr. 2020.

[24] – FECHNER COLOR. Disponível em: <https://optical-illusions.fandom.com/wiki/Fechner\_Color>. Acesso em: 21 abr. 2020.

[25] – COLOURS OUT OF SPACE (AND TIME). Disponível em: <http://eusariddled.blogspot.com/2013/04/colours-out-of-space-and-time.html>. Acesso em: 16 abr. 2020.

[26] – MAQUINA PARA ILUSÃO DE ÓPTICA COM SUCATA DE PC CHEGA UM COOLER. Disponível em: <http://reikiama.blogspot.com/2013/11/maquina-para-ilusao-de-optica-com.html>. Acesso em: 21 abr. 2020.

![](_page_27_Picture_0.jpeg)

[27] –. OPTICAL ILLUSION. Benham's Disk using origami Spinning Top. Tutoriais de Origami. [S. l.: s. n.], 2011. 1 vídeo (1:15 min). Publicado pelo canal Jo Nakashima. Disponível em: <https://www.youtube.com/watch?v=eC6lvGQzHhg>. Acesso em: 24 abr. 2020.

[28] – AZUL + VERDE + VERMELHO = BRANCO? [S. l.: s. n.], 2017. 1 vídeo (5:23 min). Publicado pelo canal Manual Do Mundo. Disponível em: <https://www.youtube.com/watch?v=LlKeTEzYrjo>. Acesso em: 20 abr. 2020.

[29] –SUPER DISCO DE NEWTON - EXTREMAMENTE RÁPIDO! [S. l.: s. n.], 2015. 1 vídeo (5:47 min). Publicado pelo canal Ensaiador. Disponível em: <https://www.youtube.com/watch?v=jDrXPrbW3o0>. Acesso em: 20 abr. 2020.

[30] –AS CORES QUE DESAPARECEM - Rodopio de Newton. [S. l.: s. n.], 2017. 1 vídeo (1:32 min). Publicado pelo canal Alex Amorim. Disponível em: <https://www.youtube.com/watch?v=GB1S60pY\_mg>. Acesso em: 20 abr. 2020.

[31] – COMO FAZER: DISCO DE NEWTON. [S. l.: s. n.], 2016. 1 vídeo (2:32 min). Publicado pelo canal Stefani Zeni. Disponível em: <https://www.youtube.com/watch?v=xTLQU036uaA>. Acesso em: 20 abr. 2020.

[32] – DISCO DE NEWTON LABORATÓRIO DE ENSINO DE FÍSICA. [S. l.: s. n.], 2014. 1 vídeo (0:48 min). Publicado pelo canal Joao Nascimento. Disponível em: <https://www.youtube.com/watch?v=Ala7813u3Zg>. Acesso em: 20 abr. 2020.

[33] – NEWTON'S DISK. Aplicativo para Android. Disponível em: <https://play.google.com/store/apps/details?id=com.avoupavou.newtonsdisc&hl=pt\_BR>. Acesso em: 22 abr. 2020.

[34] – BENHAM'S DISK. Aplicativo para Iphone, disponível em: <https://apps.apple.com/us/app/id1013689922>. Acesso em: 22 abr. 2020.

## **Equipe Responsável**

#### Organização

Prof. Mário Sérgio de Carvalho Mazzoni – Coordenador da Biblioteca Gislene Rodrigues da Silva – Bibliotecária

Texto e Figuras

Agnaldo Gomes de Magalhães

Revisão

Romário Martins Ribeiro– Bibliotecário

Agradecimentos

Ana Luiza N. B. Dornas (ALD) e Thiago Campolina Diniz